# **Аркадий Гайдар. Чук и Гек**

## **Возможные задания школьникам.**

Уважаемый читатель. Мы бы хотели предложить несколько заданий, которые помогут Вам осмыслить (пережить, продумать, прочувствовать и т.д.) прочитанное. Согласитесь, это важно, чтобы книга стала не просто «галочкой в списке», а значимым моментом Вашего жизненного самоопределения.

Все мы разные. Одним из нас нравится писать сочинения, другие предпочитают инструменты логического анализа, третьи – осмысливают чужой текст через музыку, живопись, движение; четвертые убеждены, что хорошая книга требует хорошей дискуссии; пятые – спешат поделиться сделанными открытиями с другими, шестые…. Наверное, список любимых жанров можно продолжать еще долго. Главное, чтобы каждый из вас понимал: текст прочитан и осознан только тогда, когда он породил отклик читателя, то есть «текст должен порождать текст».

К каждой книге из этого списка мы предлагаем – как минимум – три вида заданий. Мы хотим, чтобы Вы и Ваши взрослые помощники в разработке и реализации этой читательской программы самообразования понимали, что право Выбора читателя – одно из важнейших прав разумного чтения. Книгу - как читатель - Вы уже выбрали, теперь – превратитесь в собрата Автора - выберите форму своего писательского отклика из предложенных нами жанров.

Кстати, Вы, конечно, можете изобрести и свой собственный жанр, если предложенные задания почему-то не вызовут отклика или вдохновения.

# **Предлагаем вам создать рабочую тетрадь для будущих читателей этой книги.**

Возможная форма тетради (фрагмент) может выглядеть следующим образом.

«Рабочая тетрадь для читателей НИИЧАВО нового поколения По книге А.и Б.Стругацких «Понедельник начинается в субботу».

«Я затормозил возле странного здания с вывеской «НИИЧАВО» между окнами.

– Что это означает? – спросил я. – Могу я, по крайней мере узнать, где меня вынуждают работать?

– Можешь, – сказал Роман. – Ты теперь всё можешь. Это Научно-Исследовательский Институт Чародейства и Волшебства…»

Рабочая тетрадь, которую вы держите в руках – ваш путеводитель по книге и ориентир в мире современных проблем развития науки. Приглашаем вас к совместным приключениям и размышлениям.

«Всё, чему мне случилось быть здесь свидетелем, не было мне совершенно незнакомым, о подобных случаях я где-то что-то читал и теперь вспомнил, что поведение людей, попадавших в аналогичные обстоятельства, всегда представлялось мне необычайно, раздражающе нелепым. Вместо того, чтобы полностью использовать увлекательные

перспективы, открывшиеся для них счастливым случаем, они пугались, старались вернуться в обыденное. Какой-то герой даже заклинал читателей держаться подальше от завесы, отделяющей наш мир от неведомого, пугая духовными и физическими увечьями. Я ещё не знал, как развернутся события, но уже был готов с энтузиазмом окунуться в них».

Потом горбоносый спросил: «А где вы работаете?» Я ответил. «Колоссально! – воскликнул горбоносый. – Программист! Нам нужен именно программист. Слушайте, бросайте ваш институт и пошли к нам!» – «А что у вас есть?» – «Что у нас есть?» – спросил горбоносый поворачиваясь. «Алдан-3», – сказал бородатый. «Богатая машина, – сказал я. – И хорошо работает?» – «Да как вам сказать…» – «Понятно», – сказал я. «Собственно, её ещё не отлалили, – сказал боролатый. – Оставайтесь у нас, отлалите…» – «А перевод мы вам в два счёта устроим», – добавил горбоносый. «А чем вы занимаетесь?» – спросил я. «Как и вся наука, – сказал горбоносый. – Счастьем человеческим». – «Понятно, – сказал я. – Что-нибудь с космосом?» – «И с космосом тоже», – сказал горбоносый. «От добра добра не ищут», – сказал я. «Столичный город и приличная зарплата», – сказал бородатый негромко, но я услышал. «Не надо, – сказал я. – Не надо мерять на деньги». – «Да нет, я пошутил», – сказал бородатый. «Это он так шутит, – сказал горбоносый. – Интереснее, чем у нас, вам нигде не будет». – «Почему вы так думаете?» – «Уверен».

Согласны ли вы с утверждением, что наука занимается счастьем человеческим? И почему Александр Привалов тут же связал «счастье человеческое» с космосом?

 $\mathcal{L}_\mathcal{L} = \{ \mathcal{L}_\mathcal{L} = \{ \mathcal{L}_\mathcal{L} = \{ \mathcal{L}_\mathcal{L} = \{ \mathcal{L}_\mathcal{L} = \{ \mathcal{L}_\mathcal{L} = \{ \mathcal{L}_\mathcal{L} = \{ \mathcal{L}_\mathcal{L} = \{ \mathcal{L}_\mathcal{L} = \{ \mathcal{L}_\mathcal{L} = \{ \mathcal{L}_\mathcal{L} = \{ \mathcal{L}_\mathcal{L} = \{ \mathcal{L}_\mathcal{L} = \{ \mathcal{L}_\mathcal{L} = \{ \mathcal{L}_\mathcal{$  $\mathcal{L}_\mathcal{L} = \{ \mathcal{L}_\mathcal{L} = \{ \mathcal{L}_\mathcal{L} = \{ \mathcal{L}_\mathcal{L} = \{ \mathcal{L}_\mathcal{L} = \{ \mathcal{L}_\mathcal{L} = \{ \mathcal{L}_\mathcal{L} = \{ \mathcal{L}_\mathcal{L} = \{ \mathcal{L}_\mathcal{L} = \{ \mathcal{L}_\mathcal{L} = \{ \mathcal{L}_\mathcal{L} = \{ \mathcal{L}_\mathcal{L} = \{ \mathcal{L}_\mathcal{L} = \{ \mathcal{L}_\mathcal{L} = \{ \mathcal{L}_\mathcal{$  $\mathcal{L}_\mathcal{L} = \{ \mathcal{L}_\mathcal{L} = \{ \mathcal{L}_\mathcal{L} = \{ \mathcal{L}_\mathcal{L} = \{ \mathcal{L}_\mathcal{L} = \{ \mathcal{L}_\mathcal{L} = \{ \mathcal{L}_\mathcal{L} = \{ \mathcal{L}_\mathcal{L} = \{ \mathcal{L}_\mathcal{L} = \{ \mathcal{L}_\mathcal{L} = \{ \mathcal{L}_\mathcal{L} = \{ \mathcal{L}_\mathcal{L} = \{ \mathcal{L}_\mathcal{L} = \{ \mathcal{L}_\mathcal{L} = \{ \mathcal{L}_\mathcal{$  $\mathcal{L}_\mathcal{L} = \{ \mathcal{L}_\mathcal{L} = \{ \mathcal{L}_\mathcal{L} = \{ \mathcal{L}_\mathcal{L} = \{ \mathcal{L}_\mathcal{L} = \{ \mathcal{L}_\mathcal{L} = \{ \mathcal{L}_\mathcal{L} = \{ \mathcal{L}_\mathcal{L} = \{ \mathcal{L}_\mathcal{L} = \{ \mathcal{L}_\mathcal{L} = \{ \mathcal{L}_\mathcal{L} = \{ \mathcal{L}_\mathcal{L} = \{ \mathcal{L}_\mathcal{L} = \{ \mathcal{L}_\mathcal{L} = \{ \mathcal{L}_\mathcal{$  $\mathcal{L}_\mathcal{L} = \{ \mathcal{L}_\mathcal{L} = \{ \mathcal{L}_\mathcal{L} = \{ \mathcal{L}_\mathcal{L} = \{ \mathcal{L}_\mathcal{L} = \{ \mathcal{L}_\mathcal{L} = \{ \mathcal{L}_\mathcal{L} = \{ \mathcal{L}_\mathcal{L} = \{ \mathcal{L}_\mathcal{L} = \{ \mathcal{L}_\mathcal{L} = \{ \mathcal{L}_\mathcal{L} = \{ \mathcal{L}_\mathcal{L} = \{ \mathcal{L}_\mathcal{L} = \{ \mathcal{L}_\mathcal{L} = \{ \mathcal{L}_\mathcal{$  $\mathcal{L}_\mathcal{L} = \{ \mathcal{L}_\mathcal{L} = \{ \mathcal{L}_\mathcal{L} = \{ \mathcal{L}_\mathcal{L} = \{ \mathcal{L}_\mathcal{L} = \{ \mathcal{L}_\mathcal{L} = \{ \mathcal{L}_\mathcal{L} = \{ \mathcal{L}_\mathcal{L} = \{ \mathcal{L}_\mathcal{L} = \{ \mathcal{L}_\mathcal{L} = \{ \mathcal{L}_\mathcal{L} = \{ \mathcal{L}_\mathcal{L} = \{ \mathcal{L}_\mathcal{L} = \{ \mathcal{L}_\mathcal{L} = \{ \mathcal{L}_\mathcal{$ 

 $\mathcal{L}_\mathcal{L} = \{ \mathcal{L}_\mathcal{L} = \{ \mathcal{L}_\mathcal{L} = \{ \mathcal{L}_\mathcal{L} = \{ \mathcal{L}_\mathcal{L} = \{ \mathcal{L}_\mathcal{L} = \{ \mathcal{L}_\mathcal{L} = \{ \mathcal{L}_\mathcal{L} = \{ \mathcal{L}_\mathcal{L} = \{ \mathcal{L}_\mathcal{L} = \{ \mathcal{L}_\mathcal{L} = \{ \mathcal{L}_\mathcal{L} = \{ \mathcal{L}_\mathcal{L} = \{ \mathcal{L}_\mathcal{L} = \{ \mathcal{L}_\mathcal{$  $\mathcal{L}_\mathcal{L} = \{ \mathcal{L}_\mathcal{L} = \{ \mathcal{L}_\mathcal{L} = \{ \mathcal{L}_\mathcal{L} = \{ \mathcal{L}_\mathcal{L} = \{ \mathcal{L}_\mathcal{L} = \{ \mathcal{L}_\mathcal{L} = \{ \mathcal{L}_\mathcal{L} = \{ \mathcal{L}_\mathcal{L} = \{ \mathcal{L}_\mathcal{L} = \{ \mathcal{L}_\mathcal{L} = \{ \mathcal{L}_\mathcal{L} = \{ \mathcal{L}_\mathcal{L} = \{ \mathcal{L}_\mathcal{L} = \{ \mathcal{L}_\mathcal{$  $\mathcal{L}_\mathcal{L} = \{ \mathcal{L}_\mathcal{L} = \{ \mathcal{L}_\mathcal{L} = \{ \mathcal{L}_\mathcal{L} = \{ \mathcal{L}_\mathcal{L} = \{ \mathcal{L}_\mathcal{L} = \{ \mathcal{L}_\mathcal{L} = \{ \mathcal{L}_\mathcal{L} = \{ \mathcal{L}_\mathcal{L} = \{ \mathcal{L}_\mathcal{L} = \{ \mathcal{L}_\mathcal{L} = \{ \mathcal{L}_\mathcal{L} = \{ \mathcal{L}_\mathcal{L} = \{ \mathcal{L}_\mathcal{L} = \{ \mathcal{L}_\mathcal{$  $\mathcal{L}_\mathcal{L} = \{ \mathcal{L}_\mathcal{L} = \{ \mathcal{L}_\mathcal{L} = \{ \mathcal{L}_\mathcal{L} = \{ \mathcal{L}_\mathcal{L} = \{ \mathcal{L}_\mathcal{L} = \{ \mathcal{L}_\mathcal{L} = \{ \mathcal{L}_\mathcal{L} = \{ \mathcal{L}_\mathcal{L} = \{ \mathcal{L}_\mathcal{L} = \{ \mathcal{L}_\mathcal{L} = \{ \mathcal{L}_\mathcal{L} = \{ \mathcal{L}_\mathcal{L} = \{ \mathcal{L}_\mathcal{L} = \{ \mathcal{L}_\mathcal{$  $\mathcal{L}_\mathcal{L} = \{ \mathcal{L}_\mathcal{L} = \{ \mathcal{L}_\mathcal{L} = \{ \mathcal{L}_\mathcal{L} = \{ \mathcal{L}_\mathcal{L} = \{ \mathcal{L}_\mathcal{L} = \{ \mathcal{L}_\mathcal{L} = \{ \mathcal{L}_\mathcal{L} = \{ \mathcal{L}_\mathcal{L} = \{ \mathcal{L}_\mathcal{L} = \{ \mathcal{L}_\mathcal{L} = \{ \mathcal{L}_\mathcal{L} = \{ \mathcal{L}_\mathcal{L} = \{ \mathcal{L}_\mathcal{L} = \{ \mathcal{L}_\mathcal{$  $\mathcal{L}_\mathcal{L} = \{ \mathcal{L}_\mathcal{L} = \{ \mathcal{L}_\mathcal{L} = \{ \mathcal{L}_\mathcal{L} = \{ \mathcal{L}_\mathcal{L} = \{ \mathcal{L}_\mathcal{L} = \{ \mathcal{L}_\mathcal{L} = \{ \mathcal{L}_\mathcal{L} = \{ \mathcal{L}_\mathcal{L} = \{ \mathcal{L}_\mathcal{L} = \{ \mathcal{L}_\mathcal{L} = \{ \mathcal{L}_\mathcal{L} = \{ \mathcal{L}_\mathcal{L} = \{ \mathcal{L}_\mathcal{L} = \{ \mathcal{L}_\mathcal{$ 

А как бы звучал этот текст, если бы был написан в начале XXI века?

«За высоченным серым забором дома видно не было. Ворота были совсем уже феноменальные, как в паровозном депо, на ржавых железных петлях в пуд весом. Я с изумлением читал вывески. Их было три. На левой воротине строго блестела толстым стеклом синяя солидная вывеска с серебряными буквами:

### **НИИЧАВО**

#### **Изба на куриных ногах**

**Памятник соловецкой старины**

На правой воротине сверху висела ржавая жестяная табличка: «Ул. Лукоморье, д. №13. Н.К. Горыныч», а под нею красовался кусок фанеры с надписью чернилами вкривь и вкось:

# КОТ НЕ РАБОТАЕТ

#### Администрация

– Какой КОТ? – спросил я. – Комитет Оборонной Техники?

Бородатый хихикнул.

- Вы, главное, не беспокойтесь, - сказал он. - Тут у нас забавно, но всё будет в полном порядке».

1) Говорят – «нарастание увлечения аббревиатурами – признак нарастания бюрократизации. Лучший способ – борьбы с бюрократами – смех. Предложите забавные расшифровки каких-либо устоявшихся аббревиатур (Например, ГОУ, УДО, ФГОС, УМК и  $\partial pyzux$ 

2) Как бы могли назвать НИИЧАВО в наше время.

«- Ага. - сказал я. - А телевизор вы, значит, всё-таки можете?

- Нет, - честно призналась щука. - Телевизор не могу. И этот... комбайн с проигрывателем тоже не могу. Не верю я в них. Ты чего-нибудь попроще. Сапоги, скажем, скороходы или шапку-невидимку... А?»

В чем, на ваш взгляд (и взгляд - Щуки) принципиальная разница между телевизором, проигрывателем и сапогами – скороходами? Как изменилось это понимание со временем?

При подготовке такой рабочей тетради вам поможет читательский аналитический инструмент: «Двойной Дневник».

Упражнение «*Двойной дневник*» дают возможность читателям тесно увязать содержание текста со своим личным опытом. Особенно полезны двойные дневники, когда учащиеся получают задание прочитать какой-то большой текст дома, вне учебной аудитории. Оформление «Двойного дневника». Лист делится пополам. С левой стороны записываются фрагменты текста, которые произвели наибольшее впечатление, вызвали какие-то воспоминания или ассоциации с эпизодами из собственной жизни. Возможно, возникли определенные аналогии из предыдущего опыта. Что-то просто озадачило или вызвало в душе резкий протест. С правой стороны предлагается дать комментарий: что заставило записать именно эту цитату? Какие мысли она вызвала? Какие вопросы возникли?

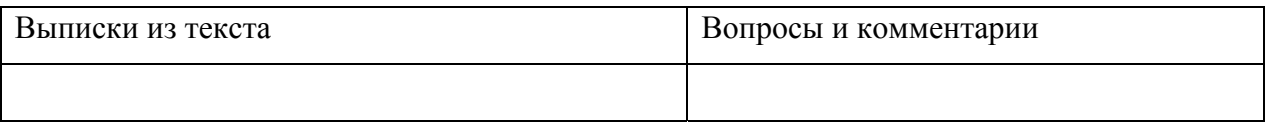

**Разработайте структуру и дизайн «группы» в социальной сети, которая была бы организована специально для обсуждения прочитанной вами книги. Подберите материалы для этой группы. Попробуйте осуществить свой замысел в социальной сети.** 

- 1. Ссылки на книгу в официальных электронных библиотеках.
- 2. Фрагменты, отрывки из книги.
- 3. Иллюстрации.
- 4. Фильмы, спектакли, комиксы, созданные на основе книги.
- 5. Научные критические статьи.
- 6. Фрагменты дневниковых записей.
- 7. Форум для читателей.
- 8. Вопросы для обсуждения.
- 9. Саундтрек к книге.
- 10. Рекламные плакаты.

**Представьте себе, что прошло много лет; Ваш подросший ребенок (пусть ему будет столько лет, сколько Вам сейчас) просит помочь в решении следующей проблемы. В школе дали задание – выбрать книгу, которая может помочь понять актуальные**

**проблемы восприятия россиянами (в 20010-2015 годах) истории, культуры и традиций народов России. Вы бы посоветовали взять за основу эту книгу? Почему? Если – нет, то предложите книгу, которая раскрывает задание лучше, чем эта.**